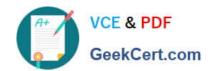

# PL-400<sup>Q&As</sup>

Microsoft Power Platform Developer

# Pass Microsoft PL-400 Exam with 100% Guarantee

Free Download Real Questions & Answers PDF and VCE file from:

https://www.geekcert.com/pl-400.html

100% Passing Guarantee 100% Money Back Assurance

Following Questions and Answers are all new published by Microsoft
Official Exam Center

- Instant Download After Purchase
- 100% Money Back Guarantee
- 365 Days Free Update
- 800,000+ Satisfied Customers

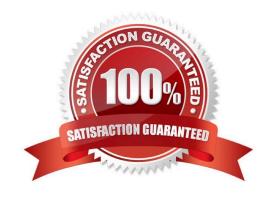

#### **QUESTION 1**

You need to assign security roles to groups of users.

Which security roles should you use?

To answer, drag the appropriate security types to the correct roles. Each security type may be used once, more than once, or not at all. You may need to drag the split bar between panes or scroll to view content.

**Answer Area** 

NOTE: Each correct selection is worth one point.

Select and Place:

Security types

| Environment Maker            | Role                 | Security type                    |
|------------------------------|----------------------|----------------------------------|
| System Administrator         | Intern               | Security type                    |
| Common Data Service User     | Manage <sup>-</sup>  | Security type                    |
| A - 11/0 - V - 00 - 00 0     | Sales representative | Security type                    |
| System Customizer            |                      |                                  |
|                              |                      |                                  |
|                              |                      |                                  |
|                              | Answer Area          |                                  |
| rrect Answer: Security types | Answer Area          | Security type                    |
|                              |                      | Security type  Environment Maker |
| rrect Answer: Security types | Role                 |                                  |

Scenario:

The company identifies the following job roles:

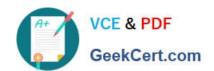

| Role                 | Tasks                                                                                     |
|----------------------|-------------------------------------------------------------------------------------------|
| Sales representative | These users will enter data into Dynamics 365 Customer<br>Service.                        |
| Intern               | These users will create Power Apps apps, and connectors, and create Power Automate flows. |
| Manager              | These users will add users, assign security roles, and manage data storage.               |

You must grant users the minimum permissions required to perform their job tasks.

Intern: Environment Maker

Environment Maker: Can create new resources associated with an environment, including apps, connections, custom APIs, gateways, and flows using Microsoft Power Automate.

However, this role doesn\\'t have any privileges to access data within an environment.

Manager: System Administrator:

System Administrator: Has full permission to customize or administer the environment, including creating, modifying, and assigning security roles. Can view all data in the environment.

Sales representative: Common Data Service User

Basic User/ Common Data Service User: Read (self), Create (self), Write (self), Delete (self)

Can run an app within the environment and perform common tasks for the records that they own.

#### **QUESTION 2**

You need to resolve the address validation API error. Which method should you use to connect?

- A. an Azure function triggered by a webhook
- B. JavaScript code
- C. a custom connector used in a cloud flow
- D. a plug-in attached to a custom action called from JavaScript

Correct Answer: C

\* Issues. Address verification

Users report that the address verification API returns the following error message: The Same Origin Policy disallows reading the remote resource.

\* Cross-origin resource sharing (CORS) is disabled for all three APIs.

#### **QUESTION 3**

**HOTSPOT** 

You need to select visualization components.

What should you use? To answer, select the appropriate options from the answer area.

NOTE: Each correct selection is worth one point.

Hot Area:

# **Answer Area**

| Requirement                   | Component     |
|-------------------------------|---------------|
| Mailing list opt-in/opt-out   | ▼             |
|                               | Flip switch   |
|                               | Linear gauge  |
|                               | Radial knob   |
|                               | Linear slider |
| Number of store visits        | ▼             |
|                               | Linear gauge  |
|                               | Flip switch   |
|                               | Pen control   |
|                               | Input mask    |
| Purpose of visit              | ▼             |
| 20 Scaling Co. September 2000 | Linear gauge  |
|                               | Flip switch   |
|                               | Radial knob   |
|                               | Option set    |

Correct Answer:

# **Answer Area**

# Component Requirement Mailing list opt-in/opt-out Flip switch Linear gauge Radial knob Linear slider Number of store visits Linear gauge Flip switch Pen control Input mask Purpose of visit Linear gauge Flip switch Radial knob Option set

Scenario: Customer satisfaction surveys are recorded with Microsoft Forms Pro.

Box 1: Flip switch

The flip switch is like an on/off switch, providing a choice between two values.

Box 2: Linear gauge

The linear gauge lets your users input numerical values by dragging a slider instead of typing in the exact quantity. The slider provides whole number input and display only. Use this control for any numerical and money columns.

Box 3: Option set

The choice control presents a set of options for your users to choose from when entering data.

You can customize forms (main, quick create, and quick view) and email templates by adding multi-select columns that are called Choices. When you add a choices column, you can specify multiple values that will be available for users to

select. When users fill out the form they can select one, multiple, or all the values displayed in a drop-down list.

#### Reference:

https://docs.microsoft.com/en-us/powerapps/maker/model-driven-apps/additional-controls-for-dynamics-365-for-phones-and-tablets

#### **QUESTION 4**

You need to modify Microsoft flow to resolve CustornerCs issue. What should you do? What should you do?

- A. Add a configure run that is set to is successful.
- B. Add a data operation that specifies the false conditions.
- C. Add a condition containing approval hierarchy.
- D. Add a timeout setting to the approval flow.

Correct Answer: D

Scenario: CustomerC requested additional information from the parts department through the customer survey and has not received a response one week later.

Imagine having a process where you want to give someone a couple of days to reply to an approval. If that someone doesn\\'t respond in time, you want to assign a new approval to another person or group of people. To achieve this you can

set the timeout in the action settings.

Reference:

https://www.o365dude.com/2018/06/02/timeout-flow-approvals/

#### **QUESTION 5**

#### **HOTSPOT**

You are developing a Power Platform solution. You plan to add three buttons to a form. The buttons have the following requirements:

| Button  | Requirement                                                                                       |
|---------|---------------------------------------------------------------------------------------------------|
| Button1 | Add the current date and time to the form when the button is selected.                            |
| Button2 | Apply conditional logic to change the form color based on the option selected in the Title field. |
| Button3 | Ensure that the word Emergency is entered as "Emergency".                                         |

You need to complete each button\\'s action.

Which commands should you use? To answer, select the appropriate options in the answer area.

NOTE: Each correct selection is worth one point.

Hot Area:

Switch() or IF()

# https://www.geekcert.com/pl-400.html 2024 Latest geekcert PL-400 PDF and VCE dumps Download

| Button1          |  |
|------------------|--|
| Today() only     |  |
| Now() only       |  |
| Today() or Now() |  |
| Button2          |  |
| Switch() only    |  |
| IF() only        |  |

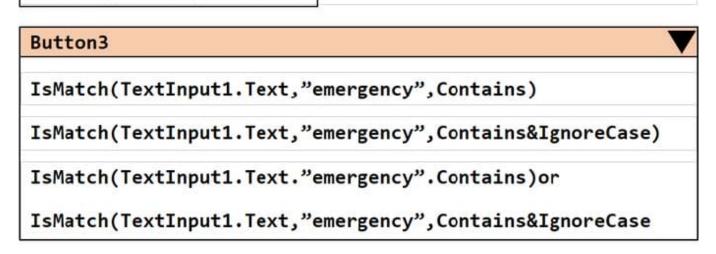

Correct Answer:

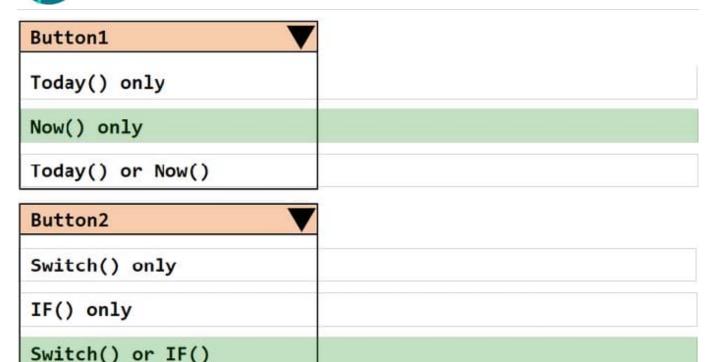

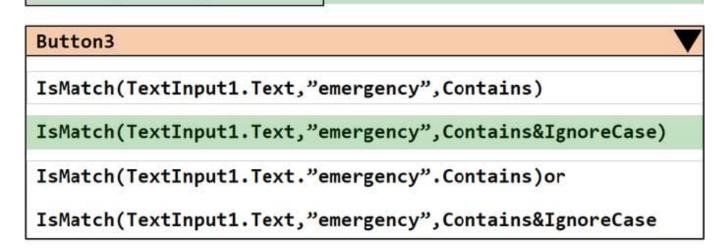

Box 1: Now() only.

The Now function returns the current date and time as a date/time value.

Box 2: Switch() or IF()

If and Switch functions in Power Apps determines whether any condition in a set is true (If) or the result of a formula matches any value in a set (Switch) and then returns a result or executes an action.

Box 3: isMatch( TextInput1.Text, "emergency", Contains and IgnoreCase ) Example: IsMatch( TextInput1.Text, "hello", Contains and IgnoreCase ) Tests whether the user\\'s input contains the word "hello" (case insensitive).

PL-400 Study Guide

PL-400 Exam Questions

PL-400 Braindumps